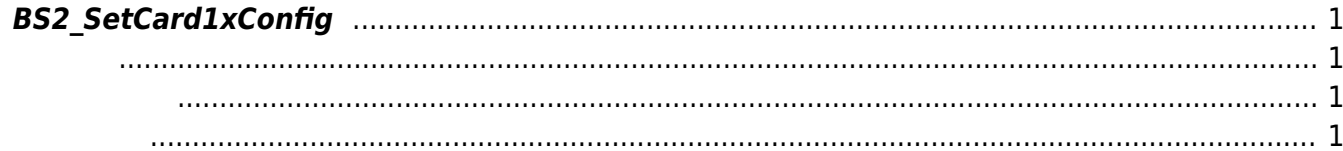

<span id="page-1-4"></span>[Configuration API](http://kb.supremainc.com/bs2sdk/doku.php?id=ko:configuration_api) > [BS2\\_SetCard1xConfig](#page-1-4)

## <span id="page-1-0"></span>**BS2\_SetCard1xConfig**

V1.x Template On Card

<span id="page-1-1"></span>#include "BS\_API.h"

int BS2\_SetCard1xConfig(void\* context, uint32\_t deviceId, BS1CardConfig\* config);

**[BS1CardConfig](http://kb.supremainc.com/bs2sdk/doku.php?id=ko:configuration_api#bs1cardconfig)** 

- <span id="page-1-2"></span>[In] *context* : Context
- $\bullet$  [In]  $deviceId$  :

<span id="page-1-3"></span>합니다.

 $\bullet$  [In] *config* : V1 Card

BS\_SDK\_SUCCESS

From: <http://kb.supremainc.com/bs2sdk/>- **BioStar 2 Device SDK**

Permanent link: **[http://kb.supremainc.com/bs2sdk/doku.php?id=ko:bs2\\_setcard1xconfig](http://kb.supremainc.com/bs2sdk/doku.php?id=ko:bs2_setcard1xconfig)**

Last update: **2017/06/28 11:26**